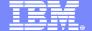

Software Group

# The CICS Service Flow Modeler

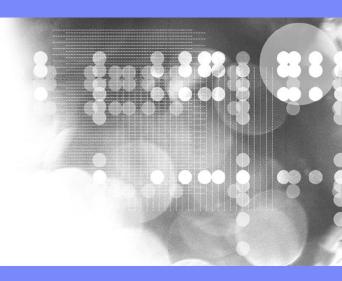

### Why a Service Flow Feature?

- Many leading enterprises have chosen IBM Mainframes running CICS software to provide service functions
  - The proven strengths of CICS running on IBM mainframes has, over time, led to a huge investment in CICS application code and skills that can be reused
  - Performance and scalability of CICS business processing has been proven over 30 years
- To be agile in today's fast-moving marketplace, companies must embrace modern architectures and new technologies while leveraging both people and computing assets
  - CICS maintains and adds value by enabling traditional, proven assets and processes to be consumed as Web Services
  - Unlock critical IT assets and re-purpose them to participate in a service oriented architecture
  - Opening access to existing fine-grained applications as coarse-grained business functions, while maintaining QoS
  - Provide a layer of abstraction between service consumer and application implementation / user interface
  - Foster SOA skills in traditional developers
- Increase Productivity
  - Build libraries of annotated components representing current assets
  - Rapidly assemble new applications out of existing components using graphical tools
  - Exploit existing developer skills and literacy

### ...continued

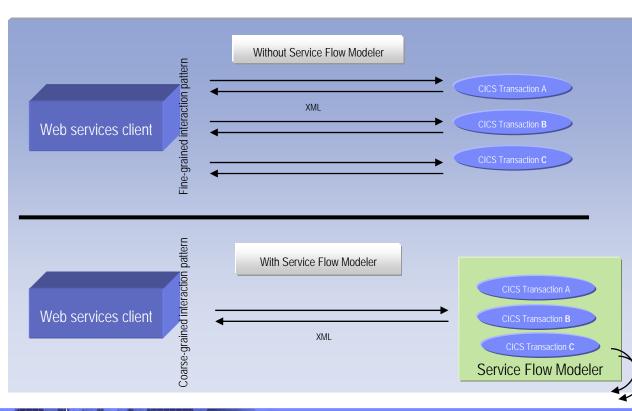

### What is XSE?

 XML Services for the Enterprise is a tool to adapt COBOL-based applications so that they become Web services and can process and produce XML messages.

#### It allows you to:

- Create a New Web Service Interface
- Map to an Existing Web Service Interface
- Create a New Web Service Implementation

#### Supported runtimes:

- Web Service for CICS (CICS TS 3.1)
- SOAP for CICS (CICS TS 2.2, 2.3, 3.1)
- IMS SOAP Gateway
- Batch, TSO, and USS

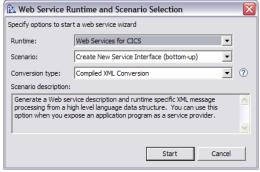

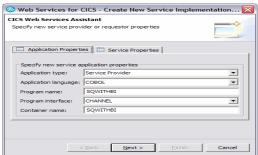

The simplest mechanism for creating atomic Web Services

### What is SFM?

 Service Flow Modeler is a tool to build service flows out of your existing Commarea and Terminal based CICS applications.

#### It allows you to:

- Model business or application processes
- Implement business processes by aggregating multiple transaction invocations, terminal interactions, and subflows
- Deploy these aggregations to runtimes in CICS Transaction Server V3.1 or WebSphere Application Server.
- Choose to deploy business process as a web service.
- Development concepts consistent with other SOA development tasks

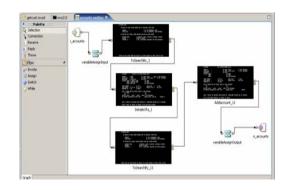

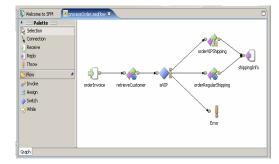

WDz's Service Flow Modeler

**Deployment Options** 

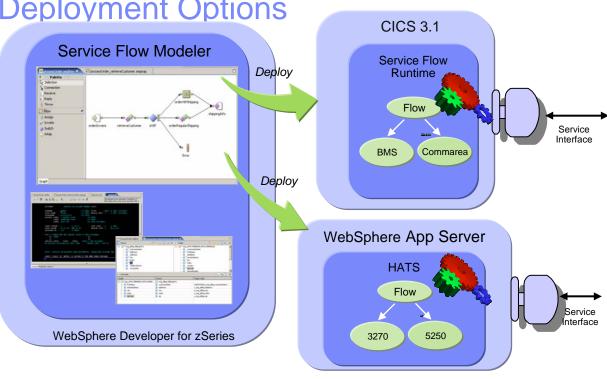

### Choosing the Right Tool for CICS SOA

| Feature                                     | Host Access Transformation Services                                   | WDz – Service Flow Modeler  | WDZ – XML Services for the Enterprise                                          |
|---------------------------------------------|-----------------------------------------------------------------------|-----------------------------|--------------------------------------------------------------------------------|
|                                             | Creates web user interfaces from existing terminal based applications | Assembles multiple commarea | XML and Web services<br>enablement for existing<br>commarea-based applications |
| Builds Web User                             | Yes                                                                   | No                          | No                                                                             |
| Exposes screen applications as web services | Yes                                                                   | Yes                         | No                                                                             |
| Exposes commarea programs as web services   | No                                                                    | Yes                         | Yes                                                                            |
| Supports assembly of<br>multiple interfaces | No                                                                    | Yes                         | No                                                                             |
| z/OS Apps Supported                         | Any with 3270 interface                                               | CICS BMS and Commarea       | CICS Commarea<br>IMS Apps                                                      |
| WAS runtime                                 | Yes                                                                   | No                          | No                                                                             |
| CICS/IMS native runtime                     | No                                                                    | Yes (CICS)                  | Yes (CICS and IMS)                                                             |
| Skills                                      | Eclipse/J2EE                                                          | Integration Developer       | Integration Developer                                                          |
|                                             |                                                                       | COBOL/CICS/Eclipse          | COBOL/IMS/CICS/Eclipse                                                         |

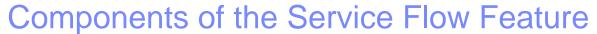

#### What is the SFF

 The CICS Service Flow Feature is a no-charge, orderable feature for CICS TS v3.1

A business service integration adapter for all CICS applications

#### Tooling

- A graphical modeling integrated development environment
- WebSphere Developer for zSeries v6.0.1
  - Service Flow Modeler
  - XML Services for the Enterprise (XSE)
- Entitlement to 10 LIMITED product licences

#### Runtime

- CICS Service Flow Runtime
- Extends the CICS TS v3.1 environment.
- Offers adapters to invoke CICS commarea based programs and terminal-oriented transactions

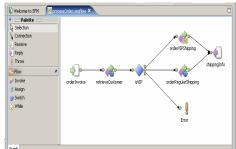

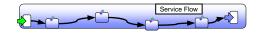

### What is a Service Flow?

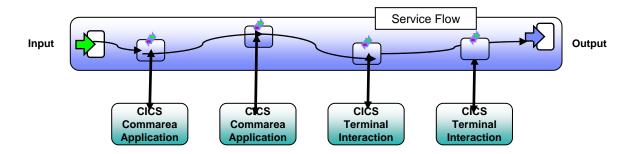

- A service flow is a non-interruptible micro-flow that is constructed from a collection of nodes that represent the invocation of CICS resources
- The flow describes the navigation of the nodes and allows data mapping between the nodes
- A single request may cause the execution of many CICS resources
- Allows for the development of coarse grained services from fine grained resources

### Components of a Service Flow

| <b>*</b> | Receive          | Input node for flow                     |
|----------|------------------|-----------------------------------------|
| •        | Reply            | Output node from flow                   |
| Q        | Throw            | Throw fault node                        |
| <i>♠</i> | Invoke           | Generic invoke (target not yet defined) |
|          | Invoke Operation | Invoke a non-terminal operation         |
|          | Invoke Terminal  | Invoke a terminal screen operation      |
|          | Invoke Flow      | Invoke a flow                           |
| =        | Assign           | Map data between messages in the flow   |
|          | Switch           | Flow control decision node              |
|          | While            | Flow control loop node                  |

## **Development Model**

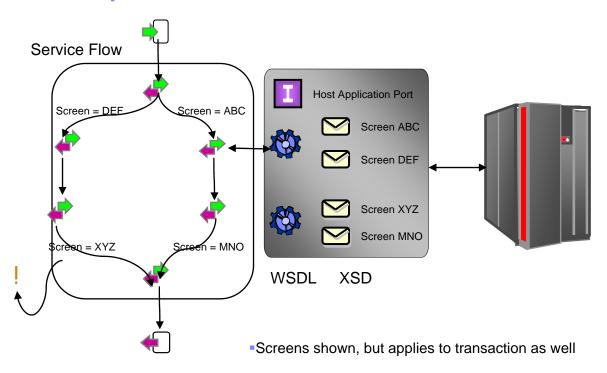

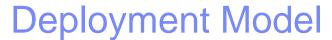

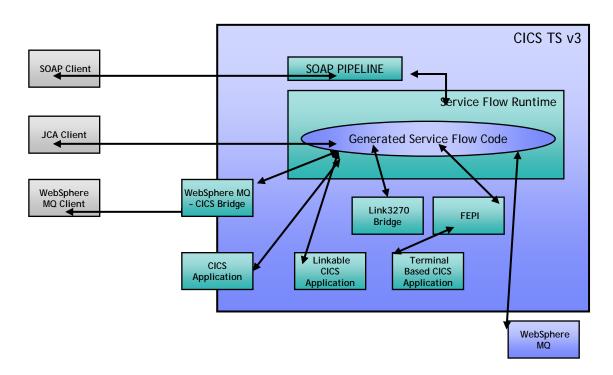

# Using Service Flow Modeler

#### Service Flow Project

- Create, store and maintain required resources.
  - Interface Definitions, Terminal applications, Non-Terminal applications

#### Service Flow Model terminology

- Messages data structures
  - Screens, transaction inputs, transaction outputs, and web service messages
- Message mappings any transformation of data between messages
- Operations EIS interaction
  - Screen submission, transaction invocation, and sub-sequence flow invocation
- Flows composition of multiple operations and the message mapping

### Flow behavior is represented graphically

Data movement is done through Message Mappings

Gaining Perspective on SFM

Preferences

+ Remote Systems

Service Flow Modeler

Export...

Modeling

Process

- Web and XML

. Web Diagram

H- Web Tools
H- XML Services for the Enter;
H- z/OS Solutions

Import..

- The Service Flow Modeler Perspective is used for development
- Access through the menu option
   Window > Open Perspective > Other
   or the toolbar button
- Contains simplified project view and necessary supporting views to access all functions available in SFM
- SFM Preferences are also available which pertain to various functions
  - Access through the menu option
     Window > Preferences > Service Flow
     Modeler

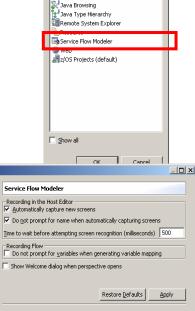

Data
Debug
Size
Java

Cancel

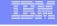

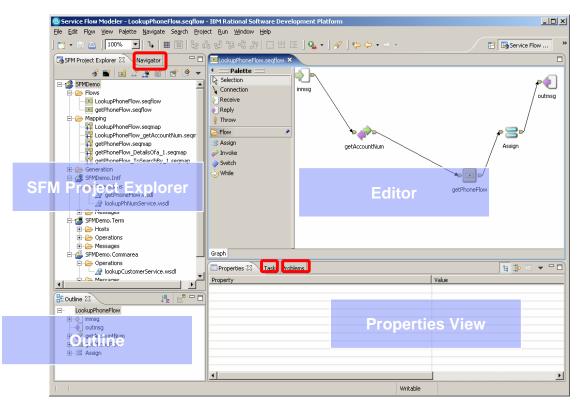

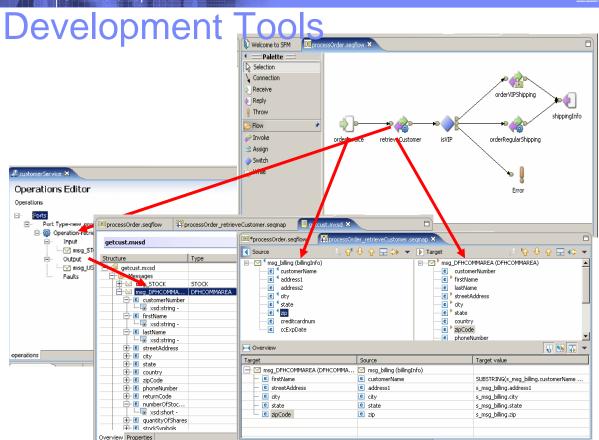

# Mapping Editor

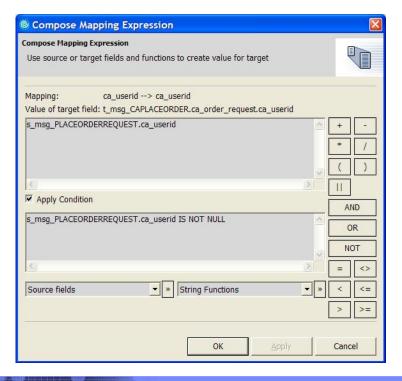

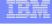

## **Specialized Terminal Tools**

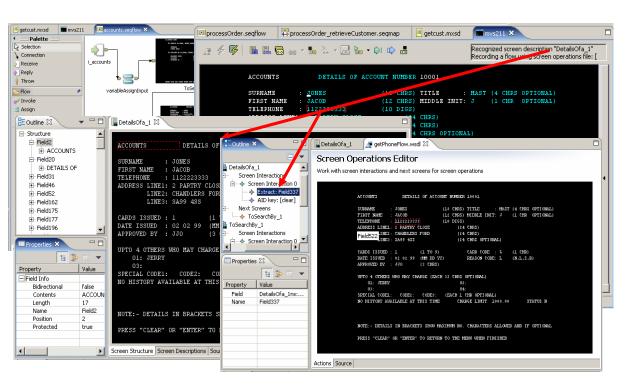

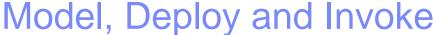

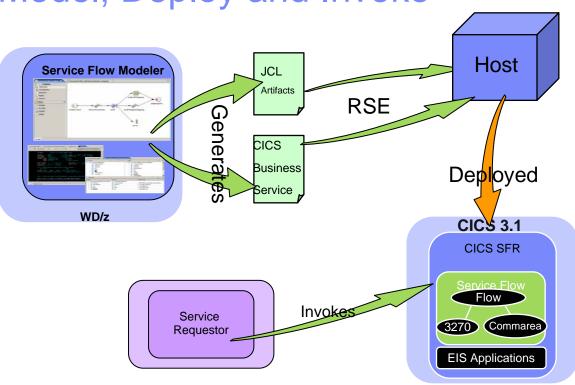

### Runtime Architecture

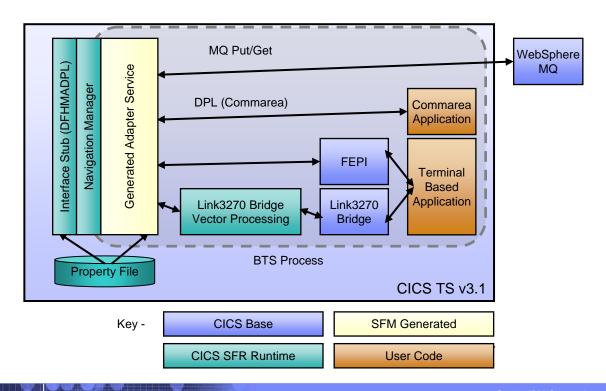

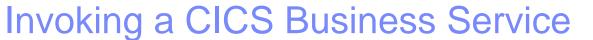

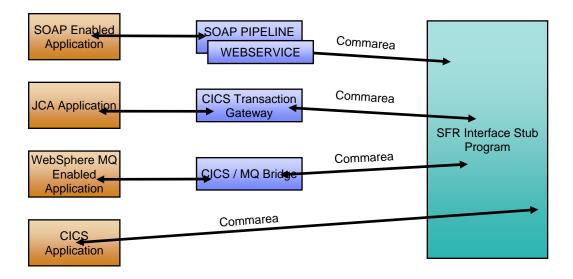

## Invoking a CICS Business Service

- Flow Invoked through program DFHMADPL
- Message passed from Service Requestor to CICS SFR

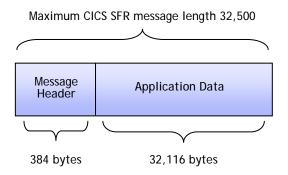

- Message Header contains request and reply
  - Request Name, Data Length
  - Return Code, Error Message

# CICS Service Flow Feature and IBM SOA with WID

- Common artifacts
  - WSDL
  - XSD
- Common Developer experience
  - Eclipse based tooling
  - Common modeling constructs
    - Receive/Reply
    - Invoke
    - Switch
- Easy integration of Service Flow

....An example with IBM WebSphere Integration Developer (WID) follows ....

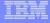

# Import deployed WSDL in WebSphere Integration Developer

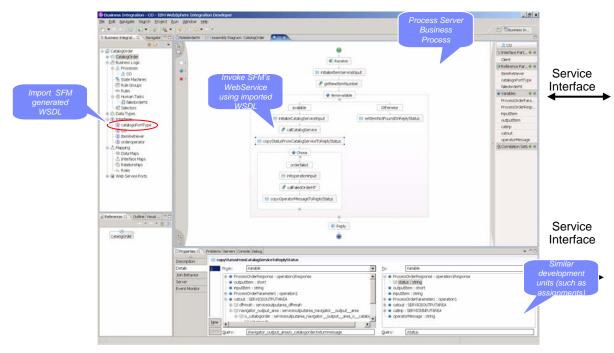

## Where to get more information?

#### WDz Help -> Help Contents

- Developing z/OS applications and Web Services interfaces
- Topics and Tutorials
- CICS TS 3.1 Infocenter
  - http://publib.boulder.ibm.com/infocenter/cicsts/v3r1/index.j sp
  - Access to CICS
    - CICS Web Services
    - CICS Internet Guide
  - CICS Service Flow Runtime
- IBM WebSphere Application Transformation Demos
  - http://websphere.dfw.ibm.com/atdemo/atdemo\_wsed.html
  - Viewlet Demos available for download

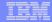

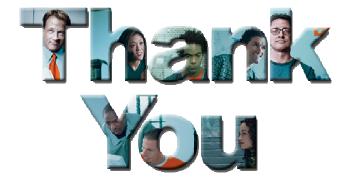

### SFM Demo Descriptions

- Scenario 1: This is a demonstration of the rapid application development capabilities of the Service Flow Modeler component of WebSphere Developer for zSeries v6.0.1. In this demo, we quickly implement a new CICS application by aggregating existing COMMAREA programs, then expose that application as a Web service.
- Scenario 2: This is a demonstration of the rapid application development capabilities of the Service Flow Modeler component of WebSphere Developer for zSeries v6.0.1. In this demo, we quickly implement a new CICS application by automating the navigation of an existing 3270 terminal application, then expose that application as a Web service.
- Scenario 3: This is a demonstration of the flexibility and rich functionality of the Service Flow Modeler component of WebSphere Developer for zSeries v6.0.1. In this demo, we show how a business analyst can model a workflow which will implement a specified Web service definition. Then, we show how an application developer can implement that workflow out of existing CICS applications, both terminal and nonterminal. Finally, we show a systems programmer deploying this service to the CICS Service Flow Runtime.